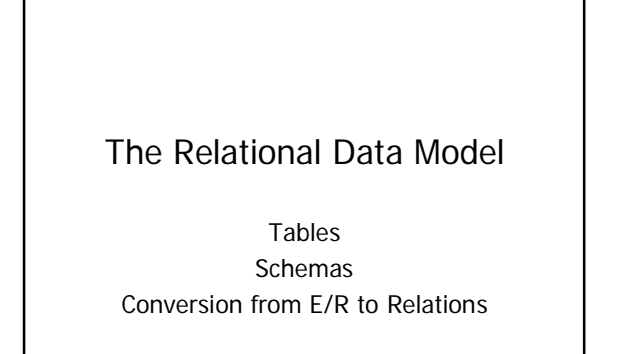

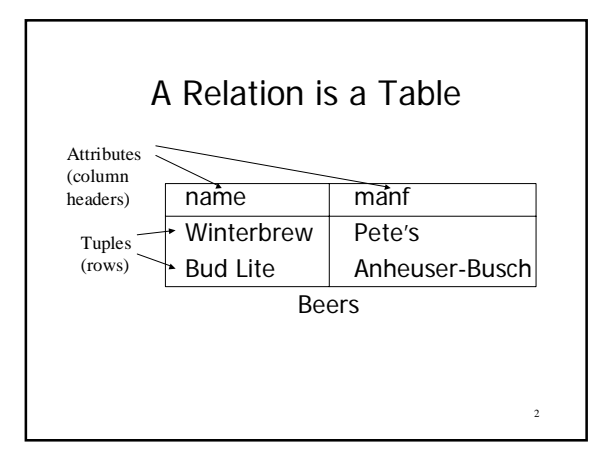

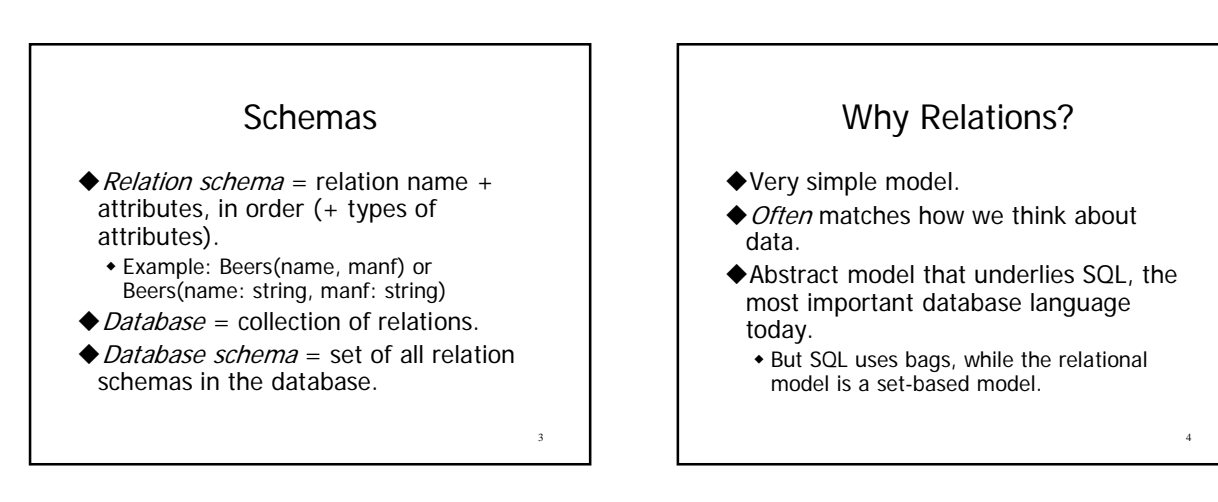

1

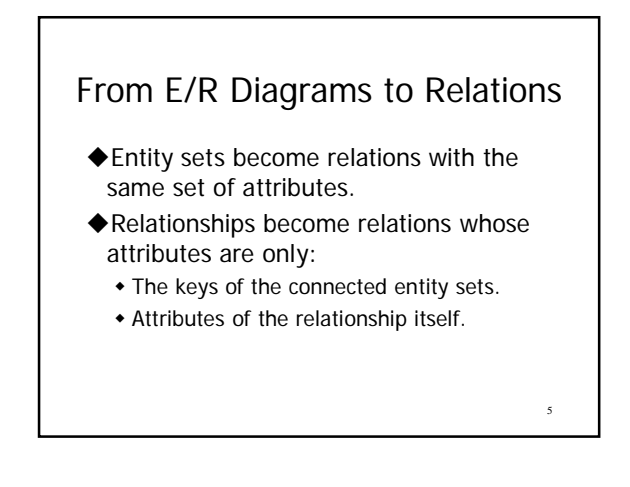

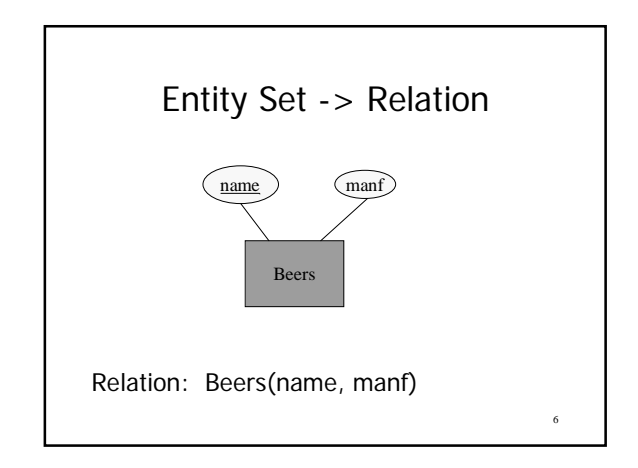

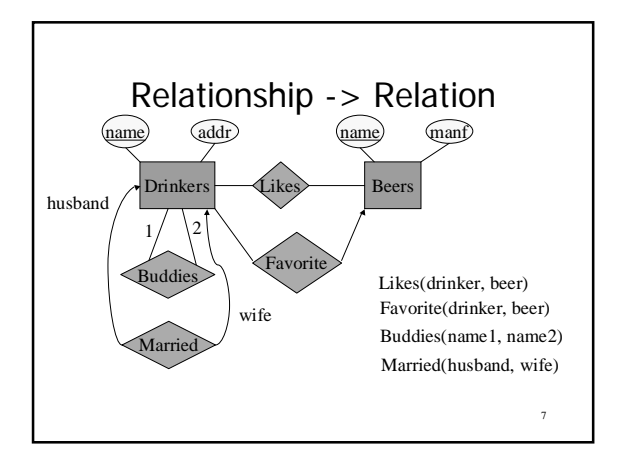

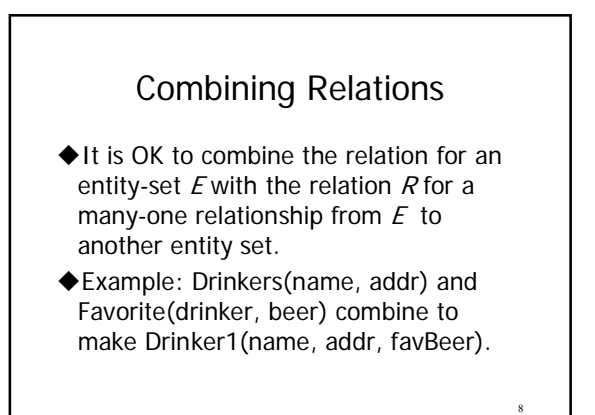

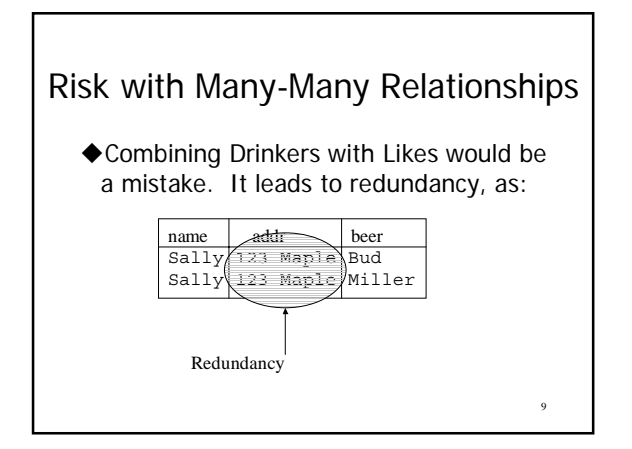

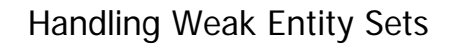

- ◆ Relation for a weak entity set must include attributes for its complete key (including those belonging to other entity sets), as well as its own, nonkey attributes.
- A supporting (double-diamond) relationship is redundant and yields no relation.

10

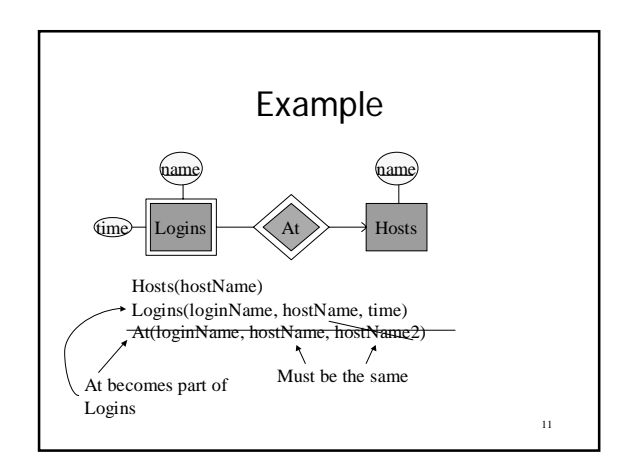

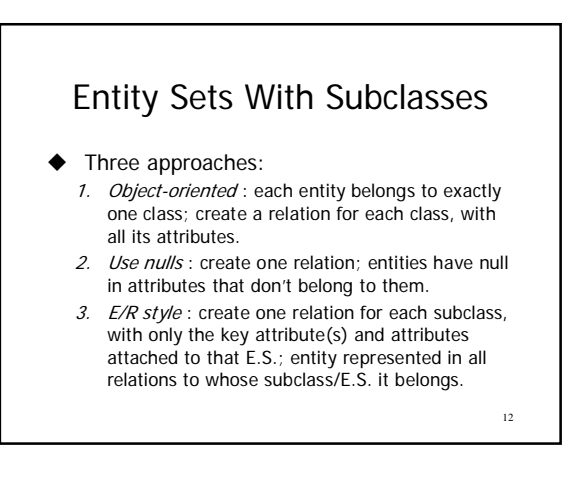

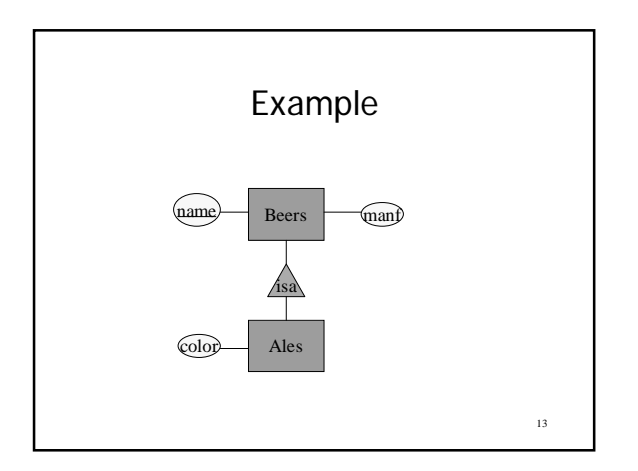

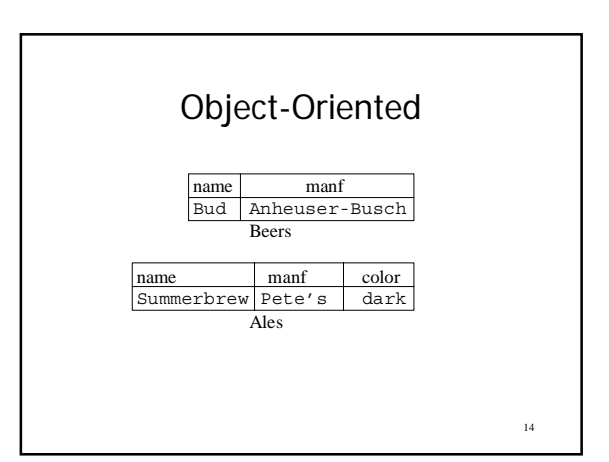

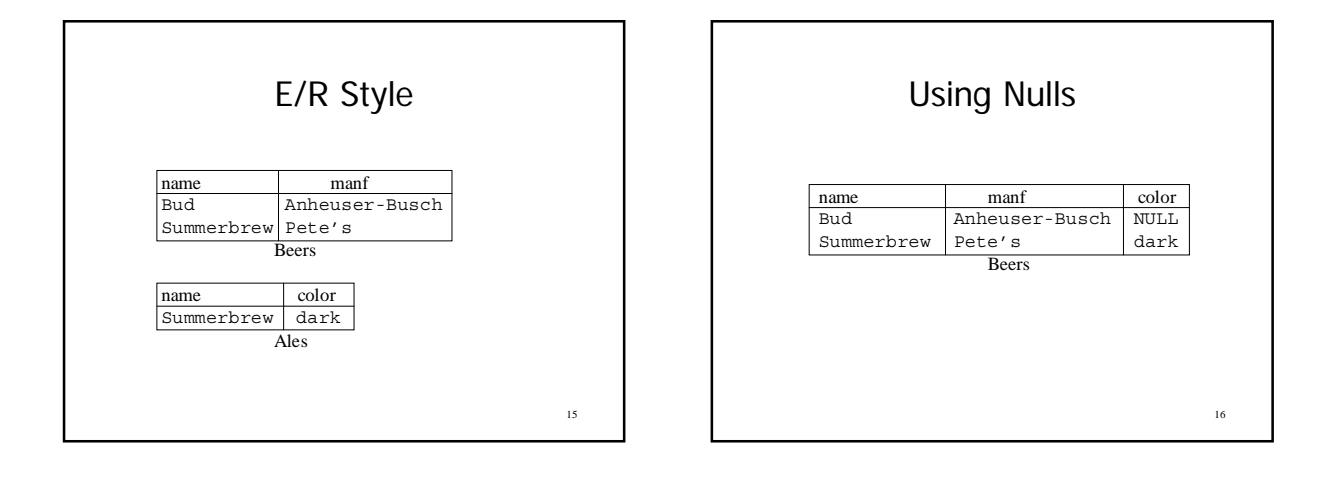

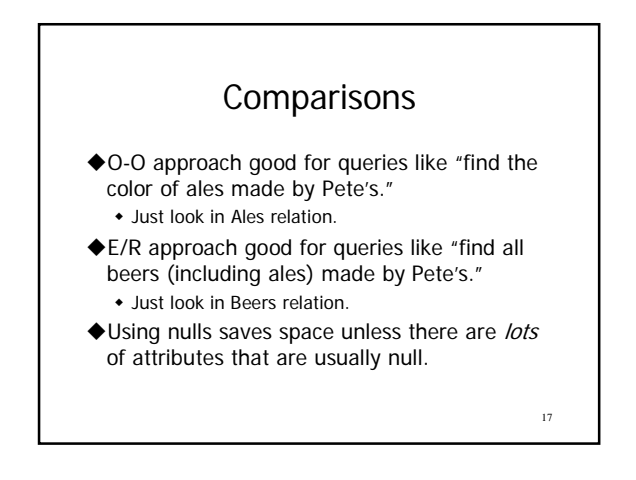